# МИНИСТЕСТВО ОБРАЗОВАНИЯ И НАУКИ РОССИЙСКОЙ ФЕДЕРАЦИИ

ФЕДЕРАЛЬНОЕ ГОСУДАРСТВЕННОЕ АВТОНОМНОЕ ОБРАЗОВАТЕЛЬНОЕ УЧРЕЖДЕНИЕ ВЫСШЕГО ОБРАЗОВАНИЯ «САМАРСКИЙ ГОСУДАРСТВЕННЫЙ АЭРОКОСМИЧЕСКИЙ УНИВЕРСИТЕТ имени академика С.П.КОРОЛЕВА (НАЦИОНАЛЬНЫЙ ИССЛЕДОВАТЕЛЬСКИЙ УНИВЕРСИТЕТ)» (СГАУ)

# РАЗРАБОТКА И ИССЛЕДОВАНИЕ МОДЕЛИ ОПЕРАЦИОННОГО УСИЛИТЕЛЯ В ПАКЕТЕ САПР

Рекомендовано редакционно-издательским советом федерального государственного автономного образовательного учреждения высшего образования «Самарский государственный аэрокосмический университет имени академика С.П. Королева (национальный исследовательский университет)» в качестве методических указаний

> С А М А Р А Издательство СГАУ 2015

#### УДК 004.0(075)

#### Составитель *А.Н. Муравьев*

Рецензент канд. техн. наук, доц. И. В. Л о ф и ц к и й

**Разработка и исследование модели операционного усилителя в пакете САПР:** метод. указания / сост*. А.Н. Муравьев.* – Самара: Изд-во СГАУ, 2015. *–* 20 с.

В методических указаниях изложена методика разработки и исследования модели операционного усилителя в пакете САПР OrCAD-PSpice. Приведены методы оценки точности модели и тестирование в реальной схеме. Методические указания предназначены для студентов, обучающихся по специальности 210601 «Радиоэлектронные системы и комплексы» по направлениям подготовки бакалавров 210400 «Радиотехника», 200500 «Лазерная техника и лазерные технологии» по дисциплине «Прикладная информатика» и по специальности 201000 «Биотехнические системы и технологии» и выполняющих лабораторные работы по дисциплине «Основы компьютерного проектирования радиоэлектронных медицинских аппаратов».

Разработаны на кафедре радиотехники.

*Учебное издание*

#### **Разработка и исследование модели операционного усилителя в пакете САПР**

*Методические указания*

Составитель *Муравьев Александр Николаевич*

Редактор Ю.Н. Литвинова Довёрстка Е.С. Кочеулова

Подписано в печать 22.06.2015. Формат 60×84 1/16. Бумага офсетная. Печать офсетная. Печ. л. 1,25. Тираж 100 экз. Заказ . Арт. – 38 /2015.

федеральное государственное автономное образовательное учреждение высшего образования «Самарский государственный аэрокосмический университет имени академика С. П. Королева (национальный исследовательский университет)» (СГАУ) 443086, Самара, Московское шоссе, 34.

Изд-во СГАУ. 443086, Самара, Московское шоссе, 34.

© СГАУ, 2015

## 1. ОСНОВНЫЕ СВЕДЕНИЯ ИЗ ТЕОРИИ

Операционным усилителем (ОУ) называют усилитель напряжения, прелназначенный лля выполнения различных операций нал аналоговыми сигналами при работе в цепях с отрицательной обратной связью (ООС), в состав которых могут входить сопротивления (R), емкости (C), индуктивности (L), диоды, транзисторы и другие элементы.

Основные требования к ОУ сводятся к тому, чтобы он как можно ближе соответствовал идеальному источнику напряжения, управляемому напряжением с бесконечно большим коэффициентом усиления. А это значит, что входное сопротивление ОУ должно быть равно бесконечности  $(R_{\text{rx}} = \infty)$  и, следовательно, входной ток I  $_{\text{rx}} = 0$ . Выходное сопротивление должно быть равно нулю ( $R_{\text{max}} = 0$ ), а нагрузка не должна влиять на выходное напряжение. Частотный диапазон усиливаемых сигналов должен простираться от постоянного напряжения до очень высоких частот. Т.к. коэффициент усиления велик, то при конечном значении U<sub>вых</sub> напряжение на его входе должно быть близким к нулю.

#### Схемотехника операционного усилителя

Условное обозначение ОУ приведено на рис. 1.

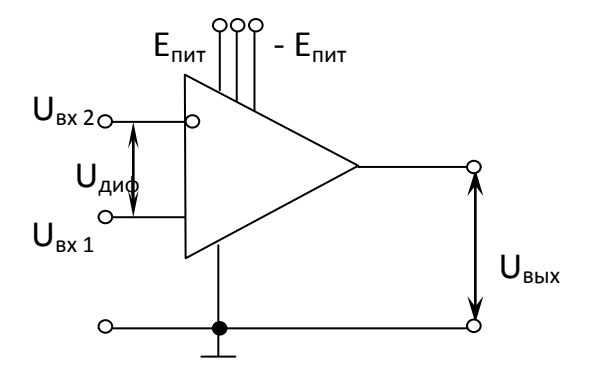

Рис. 1. Условное обозначение операционного усилителя

Входные сигналы  $U_{ax1}$  и  $U_{ax2}$  можно подавать на любой из двух входов инвертирующий (обозначен кружком) и неинвертирующий. Входная цепь ОУ выполнена по дифференциальной схеме. Имеются выводы для подачи питания Е<sub>п</sub> и подключения дополнительных схем. Разностное напряжение  $(U_{px1} - U_{px2}) = U_{nmb}$  является дифференциальным входным сигналом, оно приложено между инвертирующим и неинвертирующим входами ОУ.

Выходное напряжение определяется в виде

$$
U_{\text{bblX}} = (U_{\text{bx1}} - U_{\text{bx2}})K,
$$

где К → ∞ коэффициент усиления по напряжению ОУ.

Полусумма напряжений 1 /2( $U_{ax1}$  + U <sub>BX2</sub>) называется синфазным сигналом. Для этого сигнала выходное напряжение должно быть равно нулю, однако в реальных усилителях это не выполняется. Эквивалентные схемы идеального и реального ОУ приведены на рис 2.

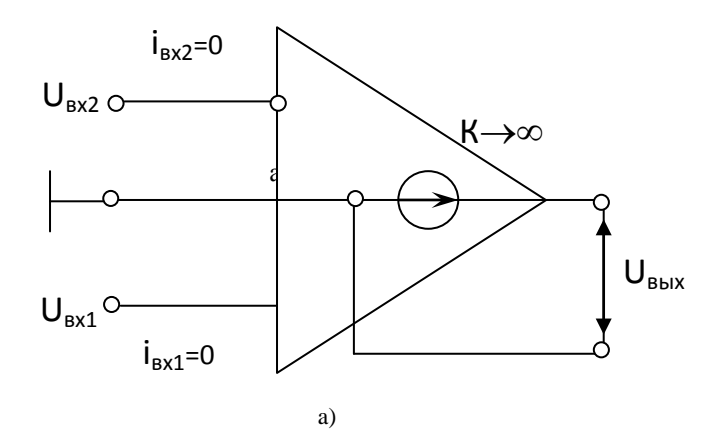

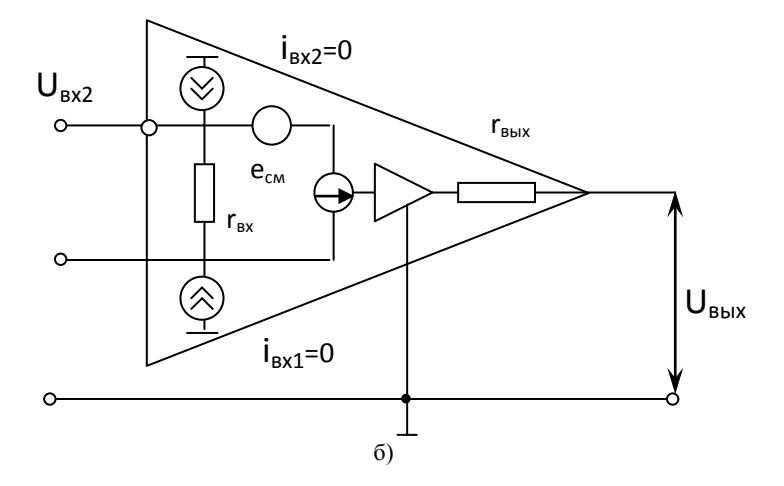

Рис. 2. Эквивалентные схемы ОУ (а – идеального, б – реального)

Схема замещения идеального ОУ содержит источник напряжения U<sub>BHY</sub>, управляемый дифференциальным входным сигналом:

$$
U_{\text{bblX}} = (U_{\text{bx1}} - U_{\text{bx2}})K.
$$

Входные токи в этой схеме отсутствуют, т.к. входное сопротивление равно бесконечности. Для реального усилителя (рис. 2, б) схема замещения содержит источники входных токов  $i_{Rx1}$ ,  $i_{Rx2}$ , входное сопротивление  $r_{Rx}$ , источник напряжения смещения нулевого уровня е<sub>см</sub>, выходное сопротивление г<sub>вых</sub>. Эти схемы замещения можно использовать для расчета схем с ОУ в статическом режиме.

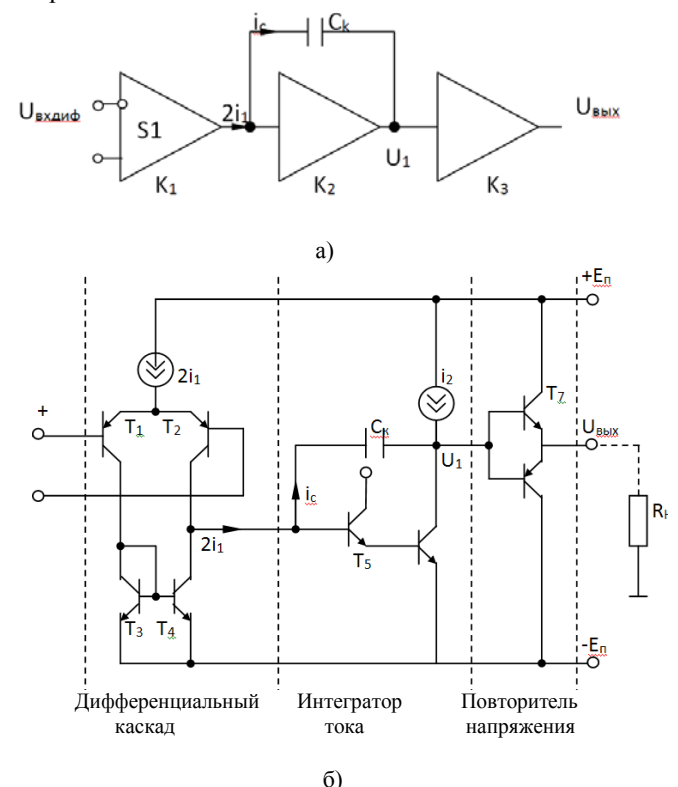

Рис. 3. Упрощенная структурная схема (а) и принципиальная схема (б) дифференциального ОУ

При анализе динамических свойств для обеспечения устойчивости в широкой полосе частот используется частотная коррекция усиления, которая обеспечивает снижение усиления с ростом частоты. Эта частотная коррекция представляет собой интегрирующее звено, у которого коэффициент усиления обратно пропорционален частоте.

Схема замешения ОУ с учетом частотной коррекции привелена на рис. За. Она содержит входной дифференциальный каскад с коэффициентом передачи К<sub>1</sub>, который преобразует входной дифференциальный сигнал в выходной ток, поступающий на интегрирующее звено с коэффициентом передачи К, Выходной каскад является усилителем мощности и представляет собой повторитель напряжения. Упрощенная принципиальная схема такого усилителя приведена на рис. 3б.

Дифференциальный каскад выполнен на транзисторах  $T_1 - T_4$ , транзисторы  $T_1, T_2$  образуют дифференциальный усилитель, а транзисторы  $T_3$ ,  $T_4$ являются его динамической нагрузкой. Выходным сигналом первого каскада является ток, который поступает в интегрирующее звено, выполненное на транзисторах Т, и Т. Этот каскад имеет большой коэффициент передачи К, и охвачен емкостной обратной связью по схеме интегратора. Выходным сигналом интегратора тока является напряжение U<sub>1</sub>, равное напряжению на конденсаторе  $C_{\kappa}$ . На транзисторах  $T_7$ ,  $T_8$  выполнен повторитель напряжения по схеме с эмиттерной нагрузкой.

Рассмотрим взаимосвязь основных характеристик ОУ. Входной дифференциальный каскад характеризуется крутизной транзисторов  $T_1$ ,  $T_2$ , для которых ток коллектора и напряжение на базе определяются выражением:

$$
i_1 = I_0 \exp(U_{\text{ax}}/\phi_{\text{T}}) \tag{1}
$$

Тогда крутизна дифференциального каскада будет иметь значение

$$
S_1 = K_1 = dI_1/dU_{\text{bx}} = i_1/\phi_{\text{r}},\tag{2}
$$

где  $I_1$  – коллекторный ток дифференциального каскада (ДК),

Ф<sub>т</sub>- тепловой потенциал.

Лля определения коэффициента передачи интегратора тока воспользуемся зависимостью между напряжением и током в емкости  $C_{\kappa}$ 

$$
i_c = 2i_1 = C_k dU_1/dt.
$$
 (3)

Для переменного гармонического сигнала эта зависимость имеет вид  $2i_1 = \omega C_k U_1$ , откуда коэффициент передачи интегратора

$$
K_2 = U_1 / i_c = U_1 / 2i_1 = 1 / 6C_k. \tag{4}
$$

Учитывая, что коэффициент передачи повторителя напряжения  $K_3 = 1$ , найдем полный коэффициент передачи ОУ

$$
K = K_1 K_2 K_3 = S_1 / \omega C_k. \tag{5}
$$

Таким образом, крутизна ДК и емкость коррекции С<sub>к</sub> влияют на частотную зависимость коэффициента усиления ОУ. Если  $\omega \rightarrow 0$ , то коэффициент усиления  $K \rightarrow \infty$ , т.е. формула (5) отражает свойства идеального ОУ на постоянном токе. В реальном усилителе коэффициент усиления не превышает К(0) для постоянного напряжения. Зависимость коэффициента усиления ОУ от частоты входного сигнала приведена на рис. 4. Она построена в двойном логарифмическом масштабе, где коэффициент усиления К определен в децибелах ( $K = 20$  lg  $S_1/6C_k$  [дБ]).

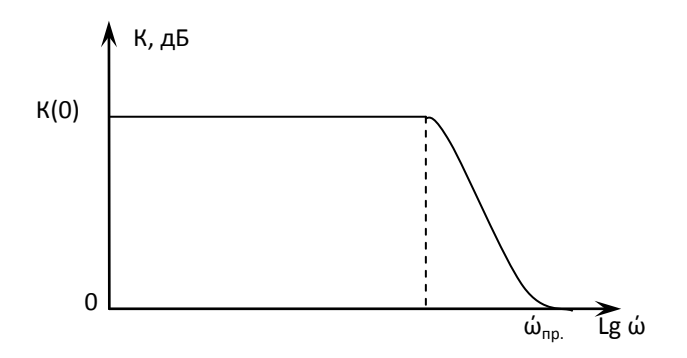

Рис. 4. Частотная зависимость коэффициента усиления ОУ

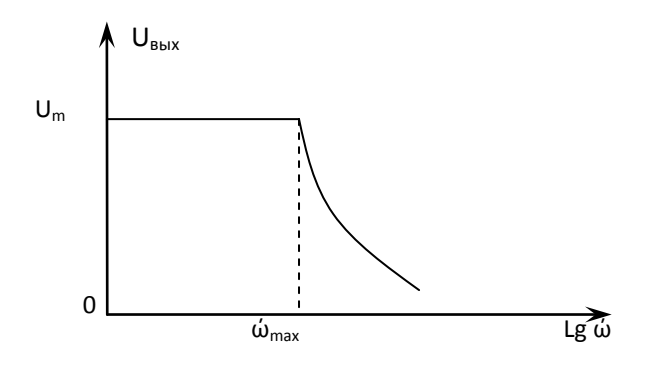

Рис. 5. Зависимость максимальной амплитуды выходного сигнала от частоты

Предельная частота ОУ определяется условием, когда коэффициент усиления равен 1.

Динамические свойства ОУ описывают также при помощи скорости нарастания выходного напряжения  $V_{U \text{ BLX}}$ . Учитывая, что  $U_{B\text{BLX}} = U_1$ , имеем:

$$
V_{U_{\text{BbIX}}} = dU_{\text{BbIX}}/dt = 2i_1/C_k = 2 \varphi_{\text{T}} S_1/C_k = 2 \varphi_{\text{T}} \dot{\omega}_{\text{mpeq}}.
$$
 (6)

Следовательно, чем больше предельная частота, тем выше скорость нарастания выходного напряжения. Максимальная частота усиления большого сигнала ф<sub>мах</sub> (рис. 5) определяет границу получения выходного сигнала с заданной амплитудой U<sub>мах</sub> без искажения. Максимальная частота ф<sub>мах</sub> связана с максимальной скоростью нарастания гармонического сигнала на выходе ОУ.

Если принять, что  $U_{\text{max}} = U_{\text{max}}$  Sin  $\dot{\omega}$ t, то скорость изменения равна

$$
dU_{\text{BLX}}/dt = \omega U_{\text{max}} \cos \omega t
$$

и при  $\cos \omega t = 1$  она будет иметь максимальное значение:

$$
(\mathrm{dU}_{\scriptscriptstyle\mathrm{BbIX}}/\mathrm{d}t)_{\scriptscriptstyle\mathrm{MAX}}=\dot{\omega}_{\scriptscriptstyle\mathrm{MAX}}*U_{\scriptscriptstyle\mathrm{MAX}}.
$$

Откула

$$
\acute{\omega}_{\text{max}} = (\mathbf{V}_{\text{U B hIX}})_{\text{max}} / \mathbf{U}_{\text{max}}.
$$
\n(7)

#### Основные параметры операционного усилителя

1. Коэффициент усиления по напряжению ОУ определяется отношением выходного сигнала к дифференциальному входному сигналу при работе усилителя на линейном участке статической характеристики (рис. 6).

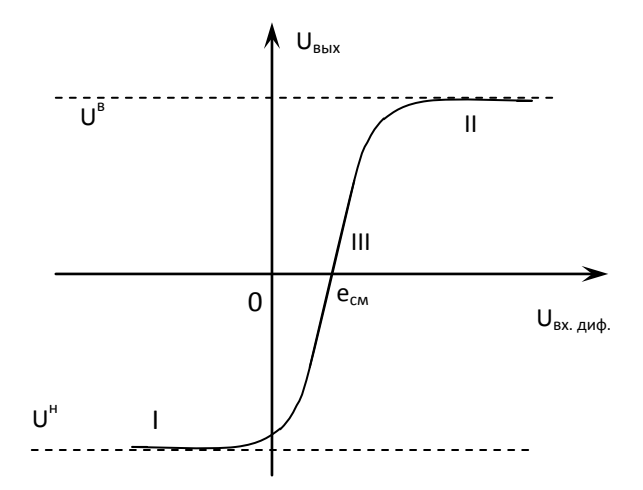

Рис. 6. Передаточная характеристика ОУ

Формула для расчета коэффициента усиления:

$$
K = U_{\rm b bIX.}/U_{\rm bx. \mu m \phi}.
$$

На рис. 6 видно три участка, которые соответствуют трем режимам работы ОУ. Участки 1 и 2 соответствуют режимам ограничения и U<sub>BMX</sub> не зависит от  $U_{\text{ax and }H}$  и равно нижнему  $U^{\text{H}}$  и верхнему  $U^{\text{B}}$  уровням ограничения. Ограничение снизу является следствием насыщения выходного транзистора  $T_6$ , сверху – следствием насыщения выходного транзистора источника тока i<sub>2</sub> (рис. 3). Основой источника тока обычно является биполярный транзистор, включенный по схеме с общей базой (ОБ). Участок 3 соответствует режиму усиления, т.к. коэффициент усиления ОУ велик, характеристика почти вер-ТИКЯПЬНЯ

2. Напряжение смещения  $(e_{cm})$  – это дифференциальное входное напряжение  $U_{\text{bx},\text{mb}}$ , при котором  $U_{\text{bhx}} = 0$ . Максимальное по модулю  $|e_{\text{cx}}|$  OV, выполненного на биполярных транзисторах, составляет 3–10 мВ. На рис. 2*б* напряжение смещения показано в виде дополнительного источника сигнала, суммируемого с  $U_{RX2}$ . Поскольку е<sub>см</sub> имеет любую полярность, то безразлично, к какому входу добавлять дополнительный источник.

3. Средний входной ток  $(i_{\text{ax}})$  – среднеарифметическое значение токов инвертирующего и неинвертирующего входов ОУ, измеренное при таком входном напряжении  $U_{\text{bx},\text{md}}$ , при котором  $U_{\text{bmx}} = 0$ . На рис. 26 входные токи отражены в виде источников тока  $i_{B}$ и  $i_{B}$  и  $i_{B}$  2. Средний входной ток ОУ с входными каскадами на БТ составляет 0,01–1,0 мкА.

4. Входное сопротивление ( $r_{\text{rx}}$ ), указанное на рис. 2*6*, обычно относится к дифференциальному сигналу. Оно определяется как удвоенное входное сопротивление каждой половинки ДУ.

$$
\mathbf{r}_{\text{bx},\text{mu}\varphi} = 2[(\beta+1)\mathbf{r}_3 + \mathbf{r}_6],\tag{8}
$$

где  $r_3$ ,  $r_6$  – дифференциальные сопротивления эмиттера и базы.

Для увеличения  $r_{\text{ax}}$  целесообразно использовать ДУ в режиме малых токов – в микрорежиме, а также применять транзисторы с высокими значениями коэффициента усиления  $\beta$  (пара Дарлингтона). Входное сопротивление  $r_{\text{av}}$  составляет  $10^3 - 10^6$  Ом.

5. Для синфазной составляющей входное сопротивление определяется сопротивлением источника тока (ri )

$$
\mathbf{r}_{\text{BX}.c\varphi.}=(\beta+1)\mathbf{r}_{\text{i}}.
$$

Поскольку  $r_i > r_a$ , то  $r_{\text{rx-ch}} > r_{\text{rx-nuch}}$ .

6. Выходное сопротивление ОУ определяется выходным сопротивлением эмиттерного повторителя  $r_{\text{max}} = r_3$ . Обычно оно составляет десятки Ом.

#### *Применение операционного усилителя*

Схема инвертирующего усилителя приведена на рис. 7.

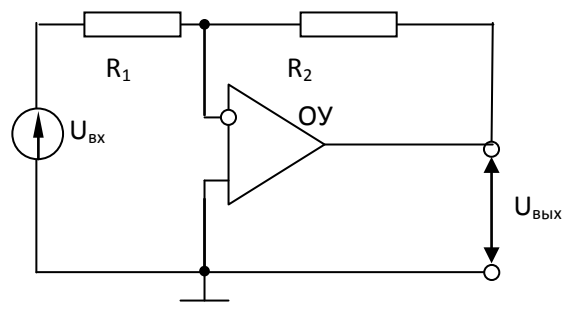

Рис. 7. Схема инвертирующего усилителя

Здесь ОУ охвачен параллельной отрицательной обратной связью по напряжению (ООС). На инвертирующий вход ОУ по схеме подается сигнал, определяемый суммой входного и выходного напряжений делителем на сопротивлениях  $R_1, R_2$ . Так как неинвертирующий вход ОУ соединен с общим выводом, а  $U_{\text{mth}} \approx 0$ , то напряжение на инвертирующем входе также равно нулю. В результате для схемы можно записать уравнение

$$
\frac{U_{\text{BX}}}{R_1} = -\frac{U_{\text{BBX}}}{R_2},\tag{9}
$$

откуда находим коэффициент усиления усилителя:

$$
K = \frac{U_{B L X}}{U_{B X}} = -\frac{R_2}{R_1}.
$$
 (10)

Знак минус в формулах (9) и (10) означает, что сигналы на входе и выходе находятся в противофазе.

 Входное сопротивление инвертирующего усилителя определяется в виде

$$
r_{BXHHB} = R_1 + r_{BX, \mu\mu\phi} ||[R_2/(K+1)], \qquad (11)
$$

где второе слагаемое – сопротивление параллельно включенных входного сопротивления ОУ и уменьшенного в (К + 1) раз сопротивления резистора обратной связи  $R_2$ . Приближенно  $r_{BX}$  инв.  $\approx R_1$ .

Схема неинвертирующего усилителя приведена на рис. 8.

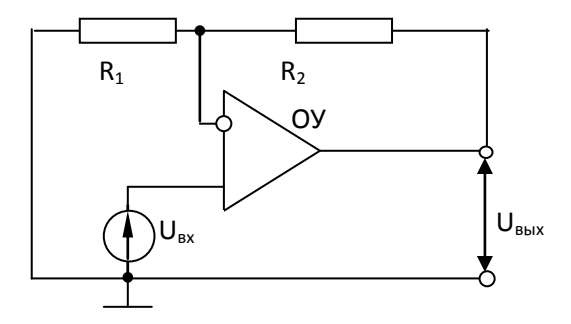

Рис. 8. Схема неинвертирующего усилителя

В этой схеме используется также ООС по напряжению, но она последовательная: здесь дифференциальное входное напряжение ОУ определяется как разность входного напряжения и напряжения обратной связи (сигнал подается непосредственно на неинвертирующий вход ОУ, а к инвертирующему входу подводится напряжение обратной связи с выхода ОУ). Поскольку напряжение между входами равно нулю, то на инвертирующем входе напряжение равно

$$
U_{\text{BX}} = U_{\text{BBX}} \frac{R_1}{R_1 + R_2},\tag{12}
$$

таким образом, коэффициент усиления определяется формулой

$$
K = 1 + \frac{R_2}{R_1}
$$
 (13)

В частном случае при  $R_2 = 0$  и любом значении  $R_1$  (кроме нуля) получают повторитель напряжения с коэффициентом передачи  $K = 1$ .

Входное сопротивление неинвертирующего усилителя определяется двумя параллельно включенными сопротивлениями: входным сопротивлением ОУ для синфазного сигнала г<sub>вх сф</sub> и эквивалентным сопротивлением г<sub>экв</sub>

$$
r_{BX H} = r_{BX.C\Phi} || r_{JKB},
$$
  
\n
$$
r_{JKB.} = r_{BX.I\mu\Phi} \frac{1 + K\mu}{1 - K\mu\mu_{c\Phi}},
$$
\n(14)

где  $\mu = R_1/(R_1 + R_2) -$ коэффициент обратной связи,

М<sub>сф</sub> - коэффициент ослабления синфазного сигнала.

В зависимости от его величины (он изменяется от  $10^3$  до  $10^5$ ) входное сопротивление неинвертирующего усилителя г<sub>вхн</sub> изменяется. Оно значительно больше входного сопротивления инвертирующего усилителя вследствие применения различной отрицательной обратной связи (ООС) по напряжению

Выходное сопротивление г<sub>вых</sub> инвертирующего и неинвертирующего усилителей одинаково.

$$
\mathbf{r'}_{\text{BBX}} = (\mathbf{r}_{\text{BBX}}) / (\mathbf{K}\beta + 1). \tag{15}
$$

Частотные свойства инвертирующего и неинвертирующего усилителей определяются динамическими свойствами ОУ. Передаточная функция и частотная характеристика имеют вид:

$$
K(p) = K/(1 + p\tau_{OY}); \quad K'(\omega) = K/(1 + j\omega\tau_{OY}), \tag{16}
$$

где К – коэффициент усиления ОУ на низких частотах (единицы герц),

р - оператор Лапласа,

ώ - частота сигнала,

 $\tau_{\rm OV}$  – постоянная времени ОУ.

Для инвертирующего усилителя имеем согласно (10.16)

$$
K'_{\text{HHB}}\left(\acute{\omega}\right) = -\frac{R_2}{[R_1(1 + j\acute{\omega}\tau_{\text{OV}})]},\tag{17}
$$

а для неинвертирующего, согласно (10, 16),

$$
K_{\text{HeHHB}}(\acute{\omega}) = [(R_2/R_1) + 1] / (1 + j\acute{\omega}\tau_{\text{OV}}). \tag{18}
$$

Формулы (17, 18) справедливы для работы усилителей в линейном режиме.

# 2. МАКРОМОДЕЛЬ ОПЕРАЦИОННОГО УСИЛИТЕЛЯ

Для моделирования элементов аналоговых устройств используется макромодель операционного усилителя, которая в зависимости от количества учитываемых параметров, имеет различную степень сложности.

Наиболее простая модель учитывает:

- коэффициент усиления по напряжению на постоянном токе  $K_0$ ,

- выходное сопротивление R<sub>BMVOV</sub>,

- скорость и время нарастания выходного напряжения  $V_{\text{mshx}}, t_{\text{mmap}}, (\text{q.n} s)$ максимальной амплитуды выходного напряжения  $U_{\text{max}}$ ;

- АЧХ усилителя (частоты излома  $\omega_1$ ;  $\omega_2$ ),

- входные синфазное и дифференциальное сопротивления  $R_{\text{rx} \text{ coh}}$ ,  $R_{\text{rx}}$ 

диф,

- токи смещения  $I_{rx}$ + и  $I_{rx}$ -,

- ЭДС смещения нуля Е<sub>см0</sub>.

Рассмотрим модель ОУ, которая использует одну точку излома АЧХ. Ее условно можно разделить на 3 составные части (см. рис. 9):

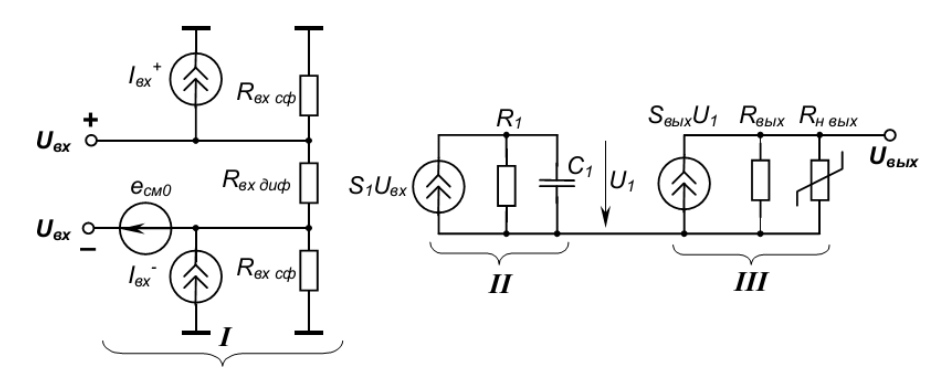

Рис. 9. Макромодель ОУ

**I** — моделирует входные параметры;

 $\Pi$  — моделирует частоту излома AЧX  $\omega$ I и ограничение скорости нарастания выходного напряжения на уровне

$$
V_{\rm b bIX\,m}=\frac{U_{\rm b bIX\,m}}{t_{\rm Hap\,m}}
$$

(с помощью управляемого источника тока с ВАХ типа симметричного ограничителя с линейным участком при малых входных напряжениях);

**III** – моделирует  $U_{\text{max}}$  и ограничение  $U_{\text{max}}$  на уровне  $U_{\text{max}}$ ,  $U_{\text{max}}$ .

Величины R<sub>ptyOV</sub> для линейного режима и коэффициент усиления на НЧ К<sub>0</sub> - справочные параметры. Коэффициент передачи блока II на НЧ  $S_1$ ·R1 принимают равным 1.

Для обеспечения общего коэффициента усиления по напряжению  $K_0$ должно выполняться соотношение:

$$
\mathbf{S}_{\text{BBX}} \cdot \mathbf{R}_{\text{BBX}} = \mathbf{K}_0; \ \mathbf{S}_{\text{BBX}} = \frac{\mathbf{K}_0}{\mathbf{R}_{\text{BBX}}}.
$$

Максимальная скорость нарастания выходного напряжения в режиме большого сигнала  $V_{\text{bhx }m}$  определяется временем перезаряда емкости  $C_1$  током источника  $S_1 \cdot U_{\text{rx}}$ , т. к. выходное звено III имеет коэффициент передачи  $K_0$ , максимальная скорость заряда емкости  $C_1 - V_{1m}$  определяется как:

$$
V_{1\tau} = \frac{V_{\text{BLX T}}}{K_0} = \frac{U_{\text{BLX T}}}{K_0 \cdot t_{\text{Happ}}}.
$$

Ограничение скорости перезаряда  $V_1$  на уровне  $V_{1m}$  (вне зависимости от скорости нарастания и величины входного напряжения U<sub>BX</sub>) имеет место тогда, когда источник тока  $S_1$ · $U_{\text{ax}}$  – нелинейный, т.е. имеется участок насыщения, определяемый V<sub>1max</sub>:

$$
i_{C1} = C_1 \frac{dU_1}{dt} = C_1 \cdot V_1 \Rightarrow \frac{dU_1}{dt} \Big|_{max} = V_1.
$$
  

$$
i_{C1m} = C_1 \cdot V_{1m} \Rightarrow I_{1m} = C_1 \cdot V_{1m}.
$$

Поэтому передаточная характеристика зависимого источника  $S_1 U_{\text{ax}}$ имеет вид рис. 10.

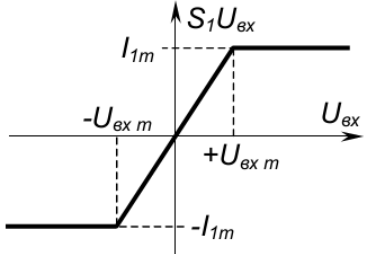

Рис. 10. Передаточная характеристика зависимого источника

При этом точки перегиба передаточной характеристики U<sub>BX m</sub> определяются как<sup>-</sup>

$$
U_{BXT} = \frac{I_{1m}}{S_1} = \frac{C_1 \cdot V_{1m}}{S_1}
$$

Для нахождения  $I_{1m}$  надо знать величину  $C_1$ . Необходимо учесть, что блок II формирует и частотную характеристику усилителя (рис. 11).

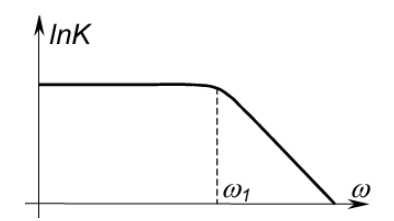

Рис. 11. АЧХ ОУ

Частота среза (частота излома АЧХ) @1 определяется как:

$$
\omega_1 = \frac{1}{R_1 C_1}.
$$

Задаемся произвольно величиной  $R_1$  (единицы кОм), определяем  $C_1$ :

$$
C_1 = \frac{1}{\omega_1 C_1}.
$$

Лалее определяем значение S<sub>1</sub> (учитывая допушение, что коэффициенты передачи всех блоков, кроме последнего, равны 1):

$$
S_1 = \frac{1}{R_1}.
$$

Находим  $I_{1m}$  и  $U_{\text{ex}}$  m:

$$
\mathbf{I}_{1\mathbf{m}} = \mathbf{C}_1 \cdot \mathbf{V}_{1\mathbf{m}} = \frac{1}{\omega_1 \mathbf{R}_1} \cdot \frac{\mathbf{V}_{\text{bli}}}{\mathbf{K}_0}, \quad \mathbf{U}_{\text{bx}\mathbf{m}} = \frac{\mathbf{I}_{1\mathbf{m}}}{\mathbf{S}_1} = \mathbf{I}_{1\mathbf{m}} \cdot \mathbf{R}_1 = \frac{\mathbf{V}_{\text{bli}}}{\omega_1 \cdot \mathbf{K}_0}.
$$

Входные параметры (блок I) почти все справочные. Нельзя точно установить направление E<sub>см0</sub>, т.к. она для ОУ гарантируется с точностью до знака. Входные токи в справочнике задаются так: I<sub>BX</sub> и  $\Delta I_{\text{B}x}$ . Один из входных токов принимают равным справочному  $I_{\text{ax}}$ , второй -  $I_{\text{ax}} + \Delta I_{\text{ax}}$ .

Нелинейное сопротивление R<sub>нвых</sub> обеспечивает ограничение выходного напряжения ОУ на уровне  $U_{B_{\text{bX}m+}}$ ,  $U_{\text{bX}m-}$ . В диапазоне рабочих значений  $U_{\text{bX}m}$ сопротивление R<sub>нвых</sub>=∞, оно не влияет на работу модели. При выходе за диапазон ( $U_{\text{Bb}X} > U_{\text{Bb}X}$  или  $U_{\text{Bb}X} < -U_{\text{B}X}$ ) появляется малое дифференциальное сопротивление, шунтирующее избыточный ток источника  $S_{\text{max}} \cdot U_1$  (см. рис. 12). Это сопротивление порядка 0,1...1 Ом обеспечивает быструю сходимость итерационных методов расчета.

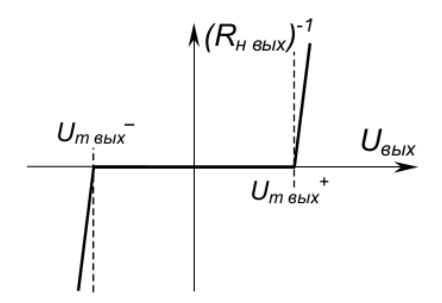

Рис. 12. Нелинейное сопротивление

Для моделирования такой формы характеристики в качестве нелинейного сопротивления можно использовать диодный ограничитель по схеме рис. 13.

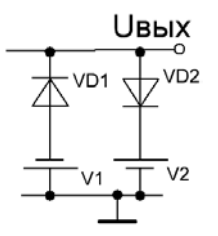

Рис. 13. Выходная цепь модели ОУ

Если ОУ имеет сложную АЧХ с несколькими изломами, то для моделирования частот излома ( $\omega_2$ ,  $\omega_3$  и т. д.) в схеме появляются дополнительные блоки, аналогичные блоку II. В этих блоках выполняются следующие соотношения. Есть элементы  $S_2$ ,  $C_2$ ,  $R_2$ , принимается  $S_2$ · $R_2 = 1$ ,  $R_2$  задается,  $C_2$  определяется:

$$
C_2 = \frac{1}{\omega_2 C_2}.
$$

Если есть еще блок, то в последнем блоке III источник тока не  $S_{RMX}$ · U<sub>1</sub>, а  $S_{\text{max}} \cdot U_2$ . Предполагается, что  $\omega_2 \gg \omega_1$  и на скорость нарастания эта  $\omega_2$  не впияет

# **3. МОДЕЛИРОВАНИЕ В ORCAD**

Пример модели ОУ с ИНУН (источник напряжения, управляемый Напряжением) представлен на рис. 14.

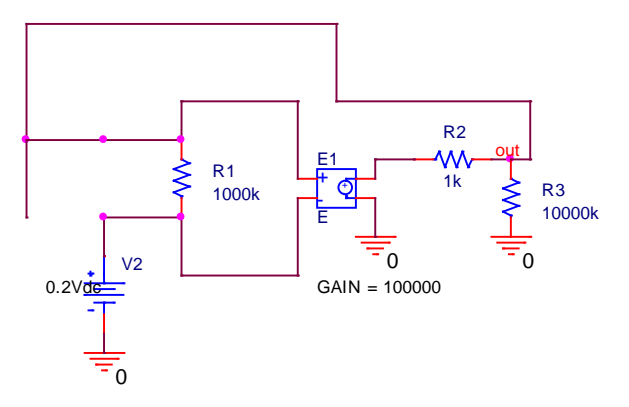

Рис. 14. Схема для моделирования ОУ по постоянному току

В основе модели блок зависимого источника E1 с праметром усиления GAIN, равному коэффициенту усиления ОУ из справочника (например,  $K_0 =$  $10<sup>5</sup>$ ). Входное сопротивление задается резистором R1, выходное – резистором R2. Резистор R3 – это нагрузка (R3 >> R2).

Результат анализа по постоянному току (Beas Point) для включения модели ОУ в режиме повторителя напряжения представлен на рис.15.

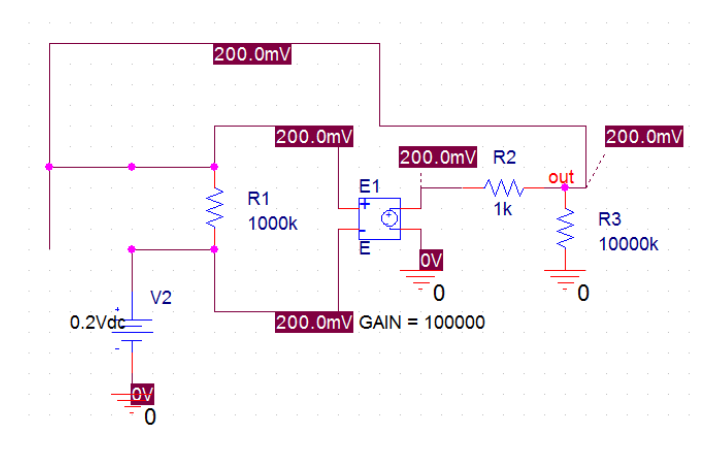

Рис. 15. Анализ модели ОУ по постоянному току

Из результатов анализа вилно, что значения сигналов на вхоле и выходе одинаковы, т.е. схема работает как повторитель напряжения.

Анализ модели ОУ по переменному току (т.е. в режиме AC sweep) можно сделать для неинвертирующего включения ОУ. Точку излома АЧХ задает конденсатор С1 (рис. 16).

![](_page_16_Figure_0.jpeg)

![](_page_16_Picture_73.jpeg)

Рис. 16. Настройки схемы моделирования по переменному току

Для схемы на рис. 16 коэффициент усиления оапределяется по формуле:

$$
Ku = R3/R4 + 1
$$

и для указанных номиналов составит  $Ku = 6$ .

График АЧХ модели ОУ в области спада (около точки излома) представлен на рис. 17. По графику можно сказать, что для выбранных параметров  $R_{\text{max}} = R_2$  и  $C_1 = 50$ п $\Phi$  схема модели ОУ уверенно усиливает входной сигнал до частоты 1МГц.

![](_page_17_Figure_1.jpeg)

Рис. 17. График АЧХ

Анализ переходных процессов позволит определить коэффициент передачи модели ОУ. На входе используется источник синусоидального напряжения амплитудой 0,2 В и частотой 1000 Гц, время анализа – 2 мс (рис. 18).

По графику переходных процессов можно определить коэффициент усиления схемы. Амплитуда выходного напряжения составляет  $U_{\text{max}} = 1.2 B$ , а входного  $U_{\text{BUX}} = 0.2 B$ . Тогда коэффициент усиления равен:

 $K = U$ вых/Uвх = 1,2/0,2 = 6.

Как видно, результат совпадает с расчетом через параметры схемы.

![](_page_17_Picture_157.jpeg)

![](_page_18_Figure_0.jpeg)

Рис. 18. Моделирование переходных процессов

## 4. ЗАДАНИЕ НА ПРАКТИЧЕСКОЕ ЗАНЯТИЕ

1. Для заданного типа ОУ выписать из справочника технические параметры.

2. Рассчитать параметры нелинейной схемы замещения (макромодели) в соответствии с формулами параграфа 3.

3. Смоделировать в OrCAD линейную схему замещения ОУ, используя параметры заданного ОУ:

а) провести моделирование ОУ по постоянному току в режиме повторителя напряжения и в режиме неинвертирующего усилителя. Рассчитать коэффициент усиления и сравнить с результатами анализа;

б) провести моделирование по переменному току. Определить полосу рабочих частот схемы:

в) провести моделирование переходных процессов. Определить коэффициент усиления.

## 5. КОНТРОЛЬНЫЕ ВОПРОСЫ

1. Какова структура операционного усилителя?

2. Какие схемы включения операционного усилителя существуют?

3. Какие режимы работы операционного усилителя существуют?

4. В чем особенность инвертирующего включения операционного усилителя?

5. Какие параметры характеризуют операционный усилитель?

6. Приведите схему замещения операционного усилителя. Какой физический смысл ее компонентов?

7. Каким образом определяются параметры схемы замещения по характеристикам операционного усилителя?

8. Укажите назначение элементов схемы усилительного каскада для схемы на рис. 8.

9. Укажите виды анализа в пакете OrCAD-PSpice для получения АЧХ операционного усилителя.

10. Укажите виды анализа в пакете OrCAD-PSpice, которые используются для расчета коэффициента усиления.

# **6. СПИСОК ИСПОЛЬЗОВАННОЙ ЛИТЕРАТУРЫ**

1. Игумнов, Д.В. Основы полупроводниковой электроники [Текст]: учеб. пособие / Д.В. Игумнов, Г.П. Костюнина. – М: Горячая линия-Телеком, 2005. – 392 с.

2. Титце, У. Полупроводниковая схемотехника [Текст] / У. Титце, К. Шенк. – 12-е изд., Т. I; пер. с нем. – М.: ДМК Пресс, 2007. – 942 с.

3. Кеоун, Дж. OrCAD PSpice. Анализ электрических цепей [Текст]/ Дж. Кеоун. – М.: ДМК Пресс; СПб.: Питер, 2008. – 640 с.

4. Антипенский, Р. В. Схемотехническое проектирование и моделирование радиоэлектронных устройств [Текст]: учеб. пособие / Р. Антипенский, А. Фадин. – М.: Техносфера, 2007. – 127 с.